### This Unit: Static & Dynamic Scheduling

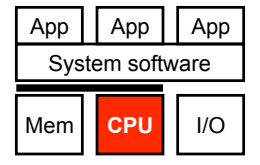

- Code scheduling
	- To reduce pipeline stalls
	- To increase ILP (insn level parallelism)
- Two approaches
	- Static scheduling by the compiler
	- Dynamic scheduling by the hardware

CIS 371 Computer Organization and Design

Unit 11: Static and Dynamic Scheduling

Slides originally developed by Drew Hilton, Amir Roth and Milo Martin at University of Pennsylvania

CIS 371 (Martin): Scheduling 1

CIS 371 (Martin): Scheduling 2

#### Readings

- P&H
	- Chapter  $4.10 4.11$

# **Code Scheduling & Limitations**

## Code Scheduling

- Scheduling: act of finding independent instructions
	- "Static" done at compile time by the compiler (software)
	- "Dynamic" done at runtime by the processor (hardware)
- Why schedule code?
	- Scalar pipelines: fill in load-to-use delay slots to improve CPI
	- Superscalar: place independent instructions together
		- As above, load-to-use delay slots
		- Allow multiple-issue decode logic to let them execute at the same time

### Compiler Scheduling

- Compiler can schedule (move) instructions to reduce stalls
	- **Basic pipeline scheduling**: eliminate back-to-back load-use pairs
	- Example code sequence:  $\mathbf{a} = \mathbf{b} + \mathbf{c}$ ;  $\mathbf{d} = \mathbf{f} \mathbf{e}$ ; • **sp** stack pointer, **sp+0** is "a", **sp+4** is "b", etc…
		-

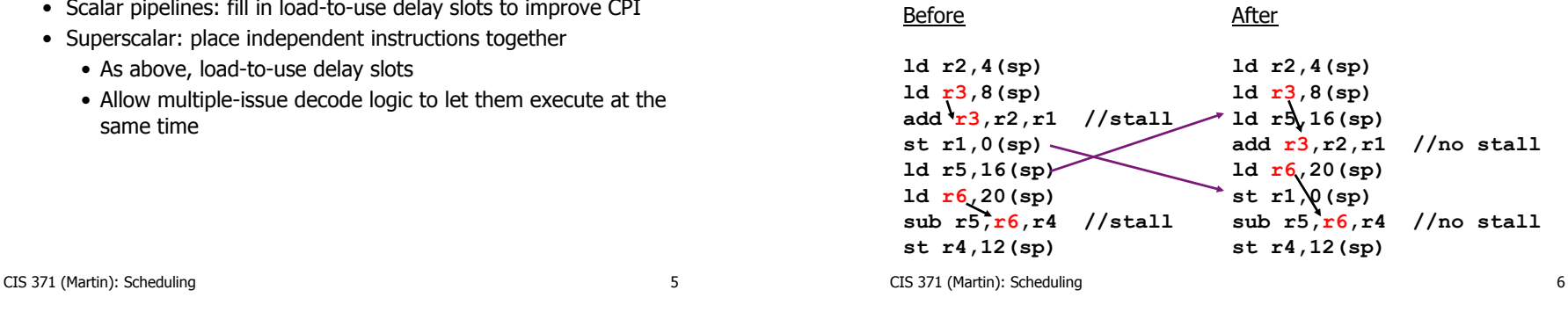

## Compiler Scheduling Requires

#### • **Large scheduling scope**

- Independent instruction to put between load-use pairs
- + Original example: large scope, two independent computations
- This example: small scope, one computation

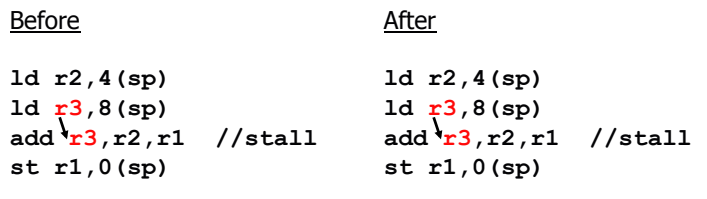

• One way to create larger scheduling scopes?

# Scheduling Scope Limited by Branches

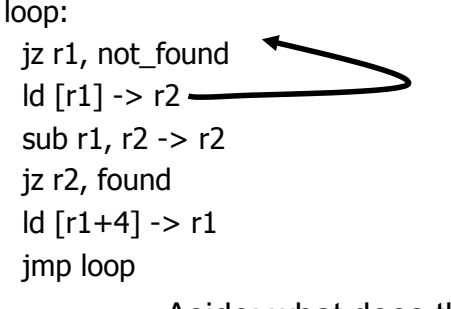

#### Aside: what does this code do?

Legal to move load up past branch?

#### Compiler Scheduling Requires

#### • **Enough registers**

- To hold additional "live" values
- Example code contains 7 different values (including **sp**)
- Before: max 3 values live at any time  $\rightarrow$  3 registers enough
- After: max 4 values live  $\rightarrow$  3 registers not enough

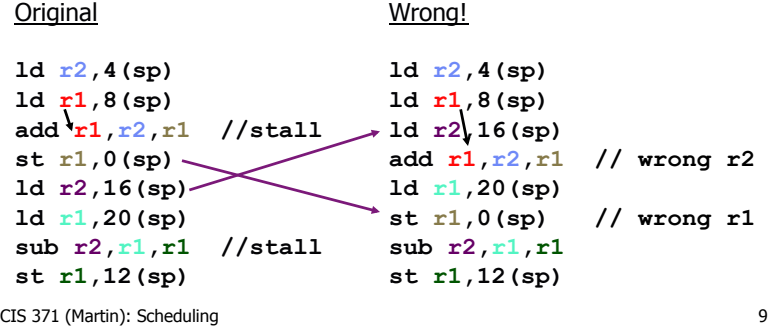

# **Code Scheduling Example**

#### Compiler Scheduling Requires

#### • **Alias analysis**

- Ability to tell whether load/store reference same memory locations • Effectively, whether load/store can be rearranged
- Example code: easy, all loads/stores use same base register (**sp**)
- New example: can compiler tell that  $r8$  !=  $sp$ ?
- CIS 371 (Martin): Scheduling 10 • Must be **conservative**  Before **ld r2,4(sp) ld r3,8(sp) add r3,r2,r1 //stall st r1,0(sp) ld r5,0(r8) ld r6,4(r8) sub r5,r6,r4 //stall st r4,8(r8)**  Wrong(?) **ld r2,4(sp) ld r3,8(sp) ld r5,0(r8) //does r8==sp? add r3,r2,r1 ld r6,4(r8) //does r8+4==sp? st r1,0(sp) sub r5,r6,r4 st r4,8(r8)**

#### Code Example: SAXPY

- **SAXPY** (Single-precision A X Plus Y)
	- Linear algebra routine (used in solving systems of equations)
	- Part of early "Livermore Loops" benchmark suite
	- Uses floating point values in "F" registers
	- Uses floating point version of instructions (ldf, addf, mulf, stf, etc.)

**for (i=0;i<N;i++)** 

**Z[i]=(A\*X[i])+Y[i];** 

CIS 371 (Martin): Scheduling 12 12 0:  $\text{1df } X(r1) \rightarrow f1$  // loop 1: mulf f0, f1<sup>3</sup> f2 // A in f0 2:  $1df Y(r1)$   $\rightarrow$  f3 // X, Y, Z are constant addresses **3: addf f2,f3→f4** 4:  $stf f472(r1)$ 5: addi r1,4 $\rightarrow$ r1 // i in r1 **6: blt r1,r2,0 // N\*4 in r2** 

#### SAXPY Performance and Utilization

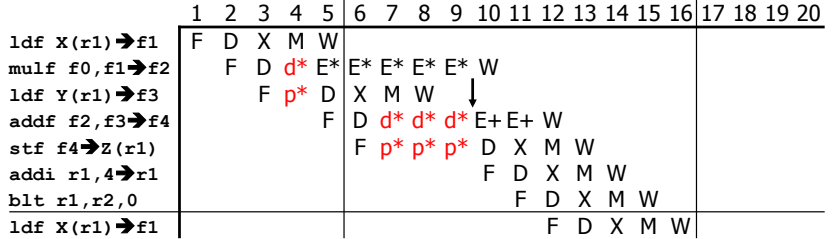

#### • Scalar pipeline

- Full bypassing, 5-cycle E\*, 2-cycle E+, branches predicted taken
- Single iteration (7 insns) latency:  $16-5 = 11$  cycles
- **Performance**: 7 insns / 11 cycles = 0.64 IPC
- $\bullet$  **Utilization**: 0.64 actual IPC / 1 peak IPC = 64%

CIS 371 (Martin): Scheduling 13

#### Static (Compiler) Instruction Scheduling

- Idea: place independent insns between slow ops and uses
	- Otherwise, pipeline stalls while waiting for RAW hazards to resolve
	- Have already seen pipeline scheduling
- To schedule well you need … **independent insns**
- **Scheduling scope**: code region we are scheduling
	- The bigger the better (more independent insns to choose from)
	- Once scope is defined, schedule is pretty obvious
	- Trick is creating a large scope (must schedule across branches)
- Compiler scheduling (really scope enlarging) techniques
	- Loop unrolling (for loops)

CIS 371 (Martin): Scheduling 14

## Loop Unrolling SAXPY

- Goal: separate dependent insns from one another
- SAXPY problem: not enough flexibility within one iteration
	- Longest chain of insns is 9 cycles
		- $\bullet$  Load  $(1)$
		- Forward to multiply (5)
		- Forward to add (2)
		- Forward to store (1)
	- Can't hide a 9-cycle chain using only 7 insns
	- But how about two 9-cycle chains using 14 insns?
- **Loop unrolling**: schedule two or more iterations together
	- Fuse iterations
	- Schedule to reduce stalls
	- Schedule introduces ordering problems, rename registers to fix

#### Unrolling SAXPY I: Fuse Iterations

- Combine two (in general K) iterations of loop
	- Fuse loop control: induction variable (**i**) increment + branch
	- Adjust (implicit) induction uses: constants  $\rightarrow$  constants + 4

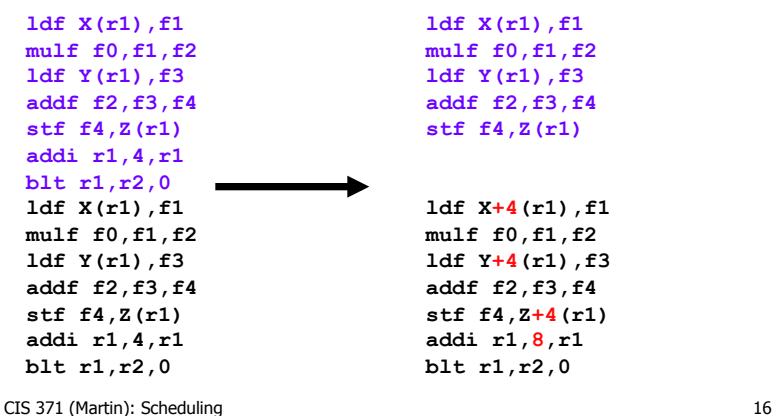

#### Unrolling SAXPY II: Pipeline Schedule

- Pipeline schedule to reduce stalls
	- Have already seen this: pipeline scheduling

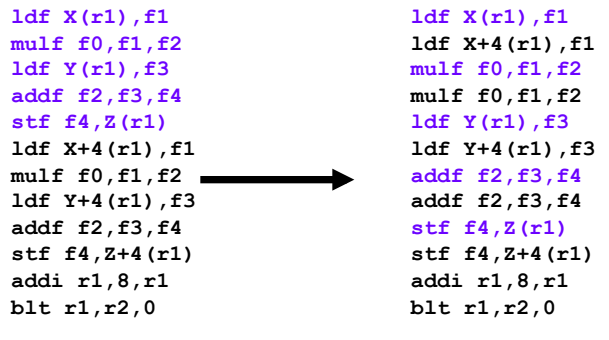

CIS 371 (Martin): Scheduling 17

#### Unrolling SAXPY III: "Rename" Registers

- Pipeline scheduling causes reordering violations • Use different register names to fix problem
- **ldf X(r1),f1 ldf X+4(r1),f5 mulf f0,f1,f2 mulf f0,f5,f6 ldf Y(r1),f3 ldf Y+4(r1),f7 addf f2,f3,f4 addf f6,f7,f8 stf f4,Z(r1) stf f8,Z+4(r1) addi r1,8,r1 blt r1,r2,0 ldf X(r1),f1 ldf X+4(r1),f1 mulf f0,f1,f2 mulf f0,f1,f2**   $1df (r1)$   $\cancel{13}$ **ldf Y+4(r1),f3 addf f2,f3,f4 addf f2,f3,f4 stf f4,Z(r1) stf f4,Z+4(r1) addi r1,8,r1 blt r1,r2,0**

```
CIS 371 (Martin): Scheduling 18
```
#### Unrolled SAXPY Performance/Utilization

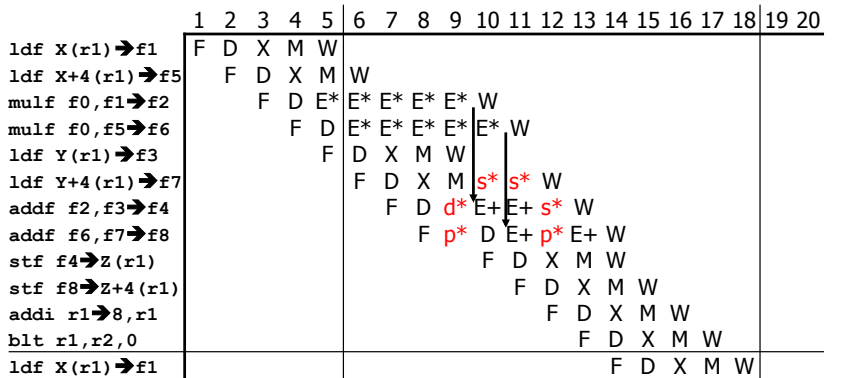

- + Performance: 12 insn / 13 cycles = 0.92 IPC
- + Utilization: 0.92 actual IPC / 1 peak IPC =  $92\%$
- + **Speedup**: (2 \* 11 cycles) / 13 cycles = 1.69

# Loop Unrolling Shortcomings

- $-$  Static code growth  $\rightarrow$  more I\$ misses (limits degree of unrolling)
- Needs more registers to hold values (ISA limits this)
- Doesn't handle non-loops…
- **Doesn't handle recurrences** (inter-iteration dependences)

```
for (i=0;i<N;i++)
```
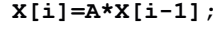

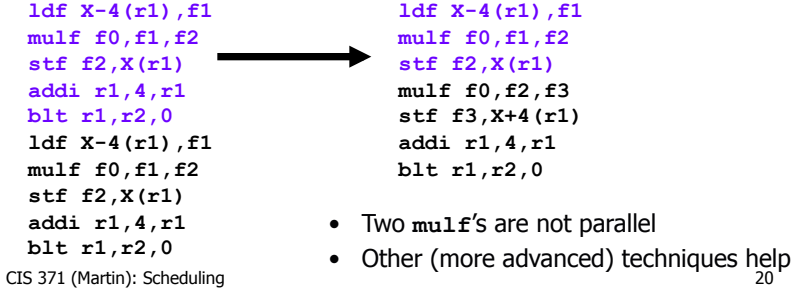

#### Recap: Static Scheduling Limitations

- Limited number of registers (set by ISA)
- Scheduling scope
	- Example: can't generally move memory operations past branches
- Inexact memory aliasing information
	- Often prevents reordering of loads above stores
- Caches misses (or any runtime event) confound scheduling
	- How can the compiler know which loads will miss vs hit?
	- Can impact the compiler's scheduling decisions

#### CIS 371 (Martin): Scheduling 21

# **Dynamic Scheduling**

CIS 371 (Martin): Scheduling 22

#### Can Hardware Overcome These Limits?

#### • **Dynamically-scheduled processors**

- Also called "out-of-order" processors
- Hardware re-schedules insns…
- …within a sliding window of VonNeumann insns
- As with pipelining and superscalar, ISA unchanged
	- Same hardware/software interface, appearance of in-order
- Increases scheduling scope
	- Does loop unrolling transparently
	- Uses branch prediction to "unroll" branches
- Examples:
	- Pentium Pro/II/III (3-wide), Core 2 (4-wide), Alpha 21264 (4-wide), MIPS R10000 (4-wide), Power5 (5-wide)
- Basic overview of approach (more information in CIS501)

#### CIS 371 (Martin): Scheduling 23

#### Out-of-order Pipeline

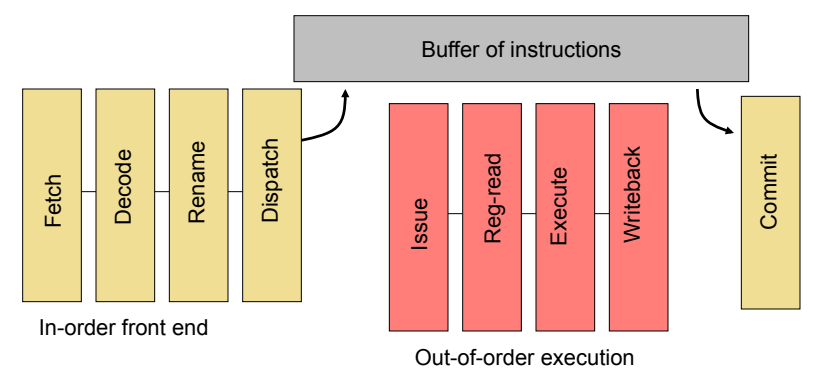

In-order commit

#### Limitations of In-Order Pipelines

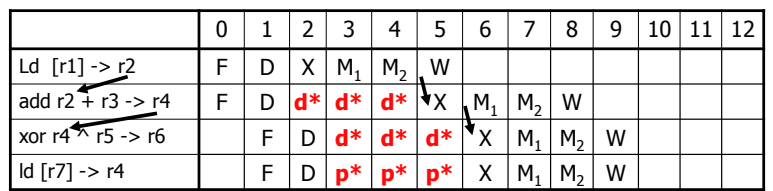

- In-order pipeline, two-cycle load-use penalty
	- 2-wide
- Why not?

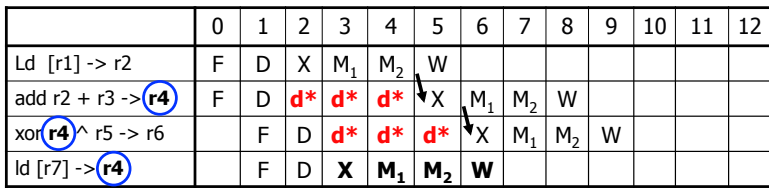

CIS 371 (Martin): Scheduling 25

#### Limitations of In-Order Pipelines

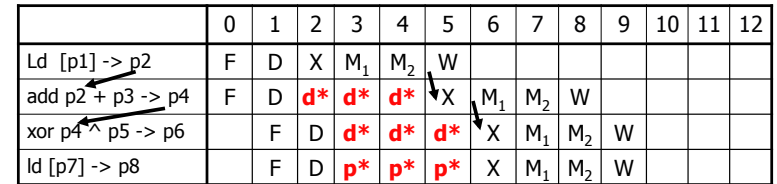

- In-order pipeline, two-cycle load-use penalty
	- 2-wide
- Why not?

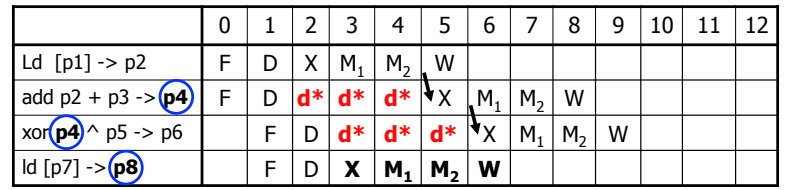

#### CIS 371 (Martin): Scheduling 26

## Out-of-Order to the Rescue

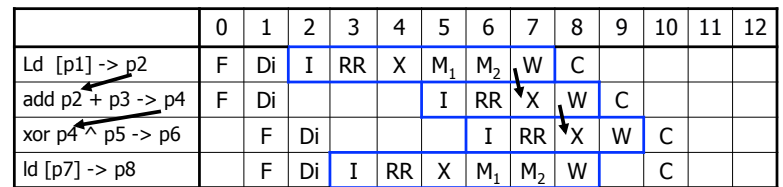

- "Dynamic scheduling" done by the hardware
- Still 2-wide superscalar, but now out-of-order, too
	- Allows instructions to issues when dependences are ready
- Longer pipeline
	- Front end: Fetch, "Dispatch"
	- Execution core: "Issue", "Reg. Read", Execute, Memory, Writeback
	- Retirement: "Commit"

## Code Example

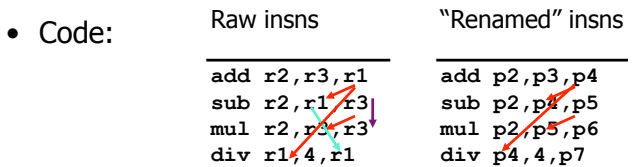

- Difficult to reorder above code, names get in the way
- Divide insn independent of subtract and multiply insns
	- Should be able to execute in parallel with subtract
- Many registers re-used
	- Just as in static scheduling, the register names get in the way
	- How does the hardware get around this?
- Approach: (step  $#1$ ) rename registers, (step  $#2$ ) schedule

#### Step #1: Register Renaming

- To eliminate register conflicts/hazards
- "Architected" vs "Physical" registers level of indirection
	- Names: **r1,r2,r3**
	- Locations: **p1,p2,p3,p4,p5,p6,p7**
	- Original mapping:  $r1 \rightarrow p1$ ,  $r2 \rightarrow p2$ ,  $r3 \rightarrow p3$ ,  $p4-p7$  are "available"

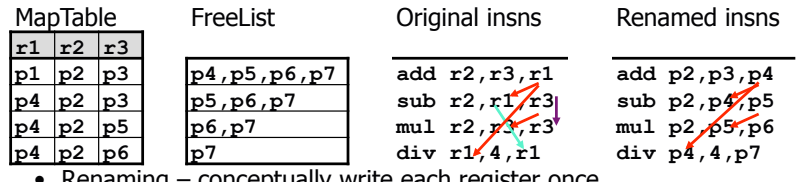

- conceptually write each register once + Removes **false** dependences
	- + Leaves **true** dependences intact!
- When to reuse a physical register? After overwriting insn done

CIS 371 (Martin): Scheduling 29

#### Register Renaming Algorithm

- Data structures:
	- maptable[architectural\_reg]  $\rightarrow$  physical\_reg
	- Free list: get/put free register (implemented as a queue)
- Algorithm: at decode for each instruction: **insn.phys\_input1** = maptable[insn.arch\_input1] **insn.phys\_input2** = maptable[insn.arch\_input2] **insn.phys\_to\_free** = maptable[arch\_output] new reg = get free phys reg()  $maptable[arch output] = new req$ **insn.phys\_output** = new\_reg
- At "commit"
	- Once all older instructions have committed, free register put\_free\_phys\_reg(insn.phys\_to\_free)

```
CIS 371 (Martin): Scheduling 30
```
#### Freeing over-written register

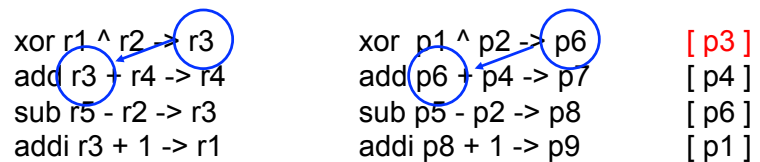

- P3 was r3 **before** xor
- P6 is r3 **after** xor
	- Anything older than xor should read p3
	- Anything younger than xor should p6 (until next r3 writing instruction
- At "commit" of xor, no older instructions exist

#### CIS 371 (Martin): Scheduling

#### Out-of-order Pipeline

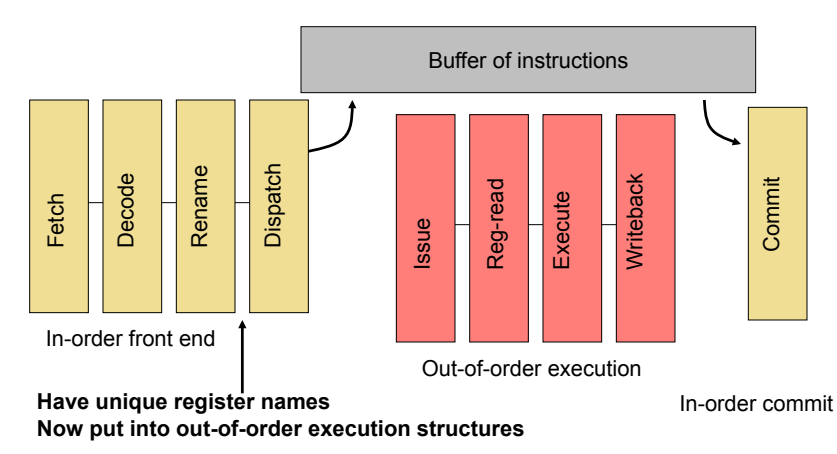

31 CIS 371 (Martin): Scheduling

#### Step #2: Dynamic Scheduling

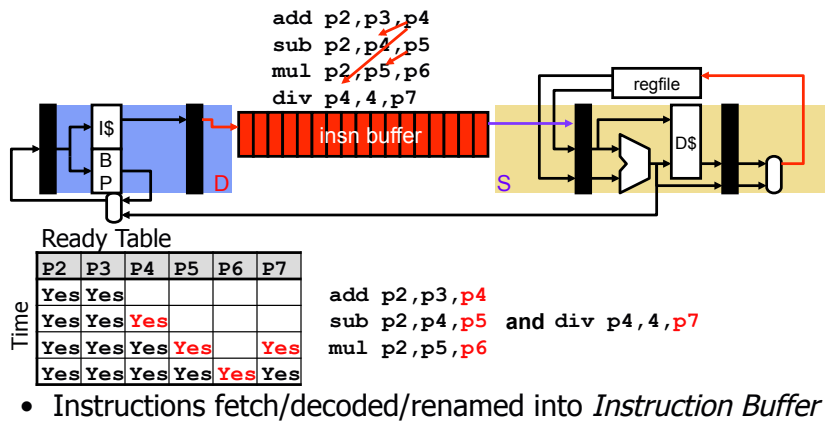

- Also called "instruction window" or "instruction scheduler"
- Instructions (conceptually) check ready bits every cycle
- Execute when ready

CIS 371 (Martin): Scheduling 33

# **Dynamic Scheduling Example**

### Dynamic Scheduling/Issue Algorithm

- Data structures:
	- Ready table[phys\_reg]  $\rightarrow$  yes/no (part of "issue queue")
- Algorithm at "schedule" stage (prior to read registers): foreach instruction:

if table[**insn.phys\_input1**] == ready &&  $table[insn.phys input2] == ready then$  insn is "ready" select the oldest "ready" instruction **table[insn.phys\_output]** = ready

CIS 371 (Martin): Scheduling 34

#### Dynamic Scheduling Example

- The following slides are a detailed but concrete example
- Yet, it contains enough detail to be overwhelming • Try not to worry about the details
- Focus on the big picture take-away:

**Hardware can reorder instructions to extract instruction-level parallelism** 

#### Recall: Motivating Example

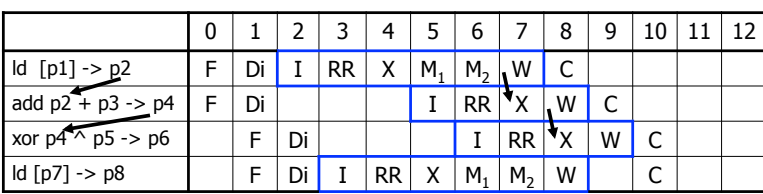

• How would this execution occur cycle-by-cycle?

Out-of-Order Pipeline – Cycle 0

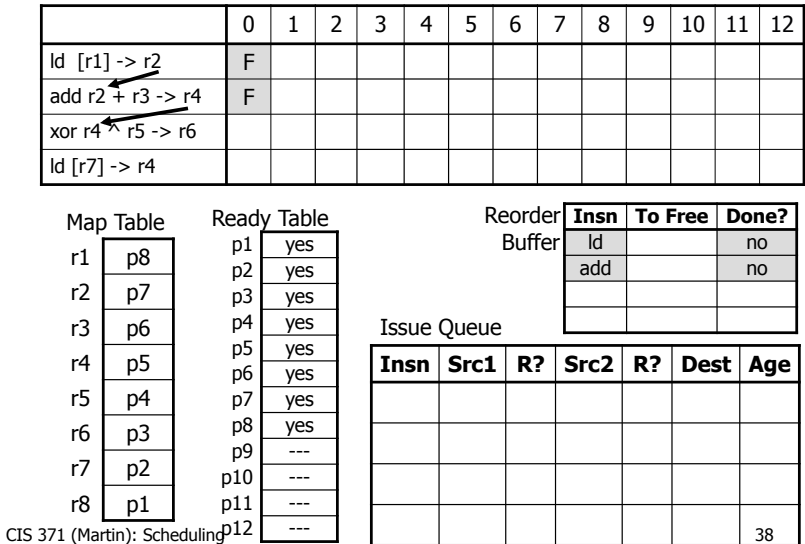

CIS 371 (Martin): Scheduling 37

#### Out-of-Order Pipeline – Cycle 1a

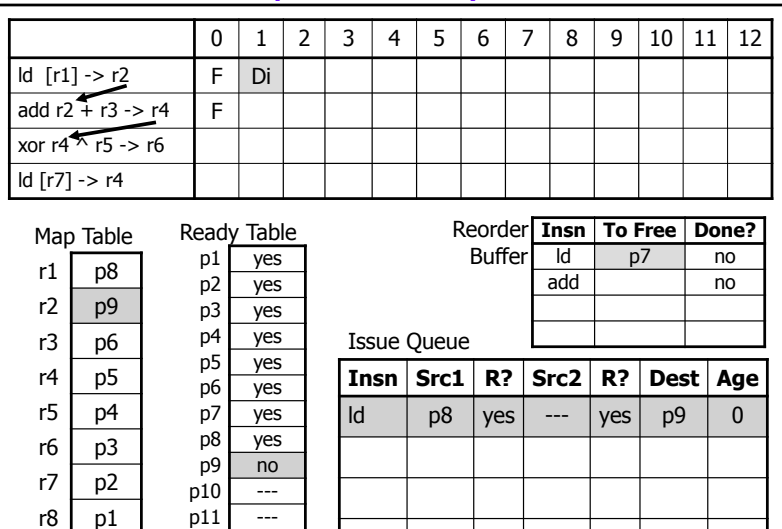

 $CIS 371$  (Martin): Scheduling  $D12$  ---  $\vert$  | | | | | | | 39

#### Out-of-Order Pipeline – Cycle 1b

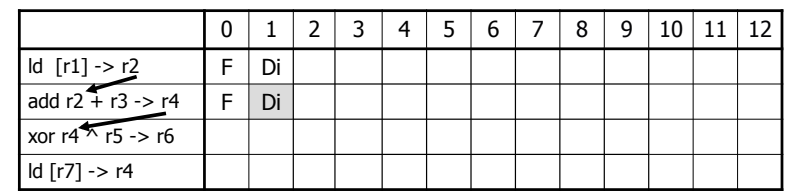

Ready Table p1 yes  $p2 \overline{y}$  yes<br> $p3 \overline{y}$ yes p4 yes p5 yes p6 yes p7 yes p8 yes  $p9$  no  $p10$  no  $p11$   $\overline{\phantom{1}11}$ Map Table r1 |  $p8$ r2 p9 r3 p6  $r4$  p10 r5  $p4$ r6  $p3$ r7  $p2$  $r8$  p1

 $r1$  $r2$  $r<sub>3</sub>$  $r4$  $r<sub>5</sub>$ r6  $r7$  $r8$ 

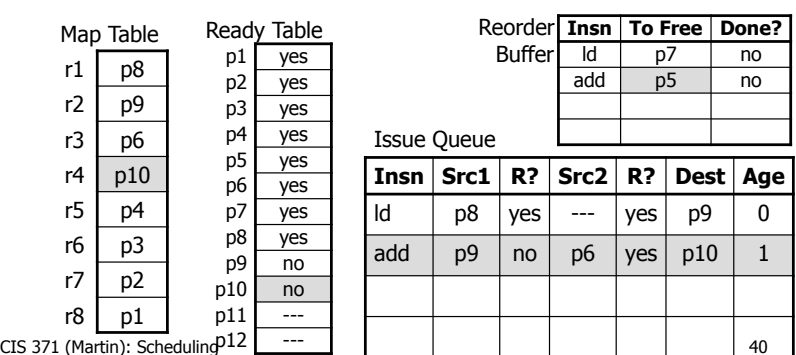

## Out-of-Order Pipeline – Cycle 1c

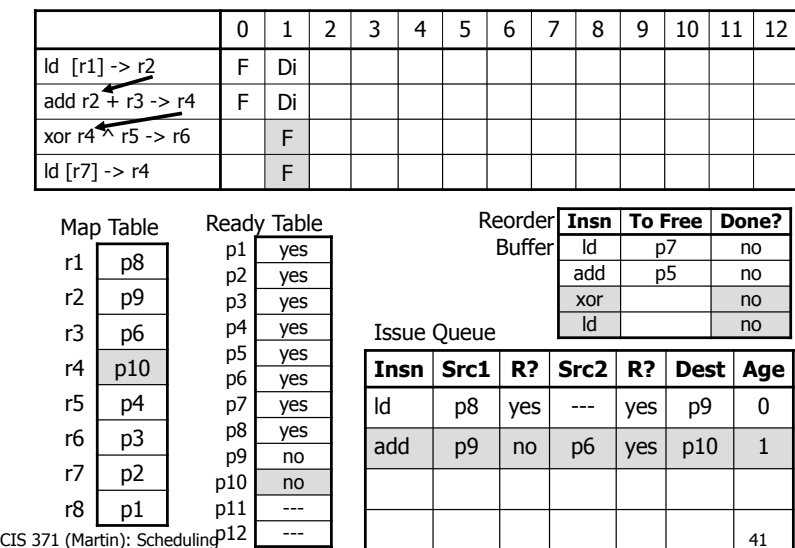

## Out-of-Order Pipeline – Cycle 2a

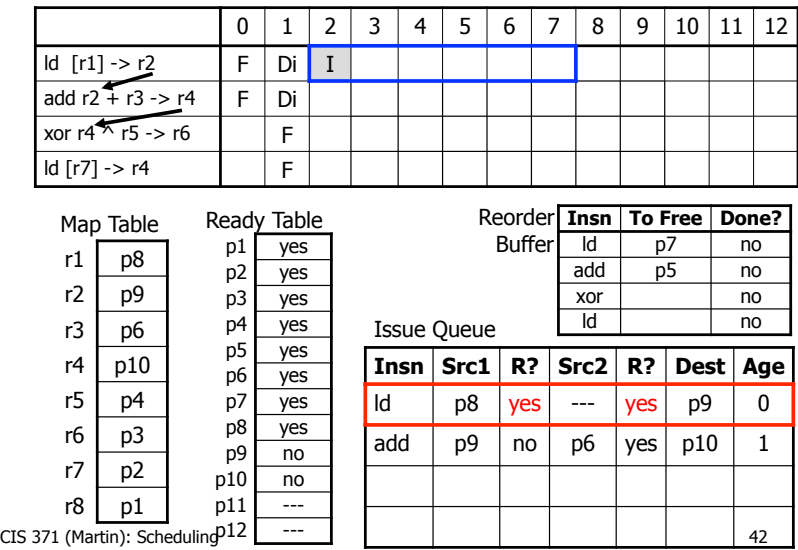

### Out-of-Order Pipeline – Cycle 2b

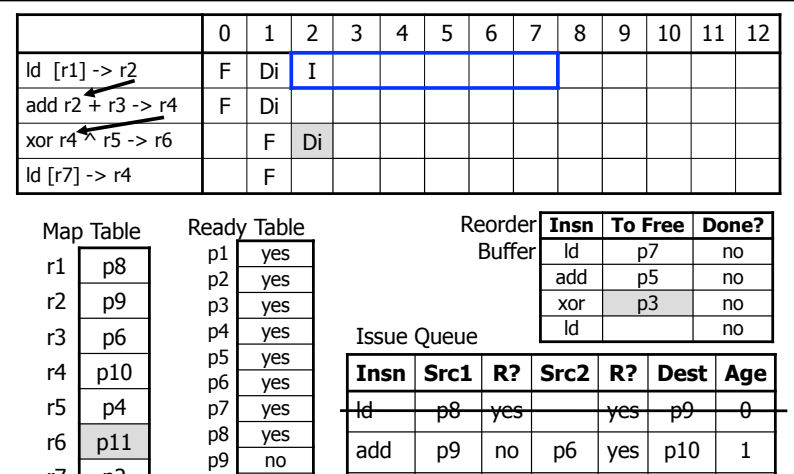

 $\vert$  xor  $\vert$  p10  $\vert$  no  $\vert$  p4  $\vert$  yes  $\vert$  p11  $\vert$  2

 $CIS 371$  (Martin): Scheduling  $P12$  ---  $\vert$  | | | | | | 43

r7  $p2$  $r8$  p1

 $p10 \overline{no}$ <br> $p11 \overline{no}$  $n<sub>o</sub>$ 

# Out-of-Order Pipeline – Cycle 2c

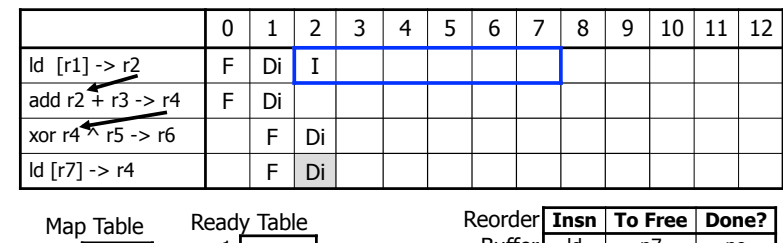

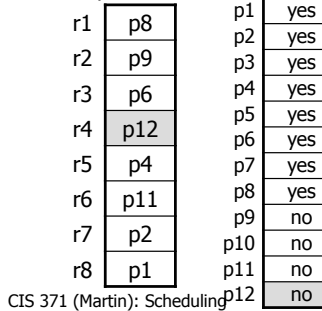

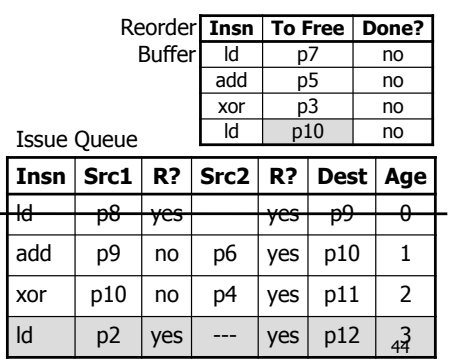

# Out-of-Order Pipeline – Cycle 3

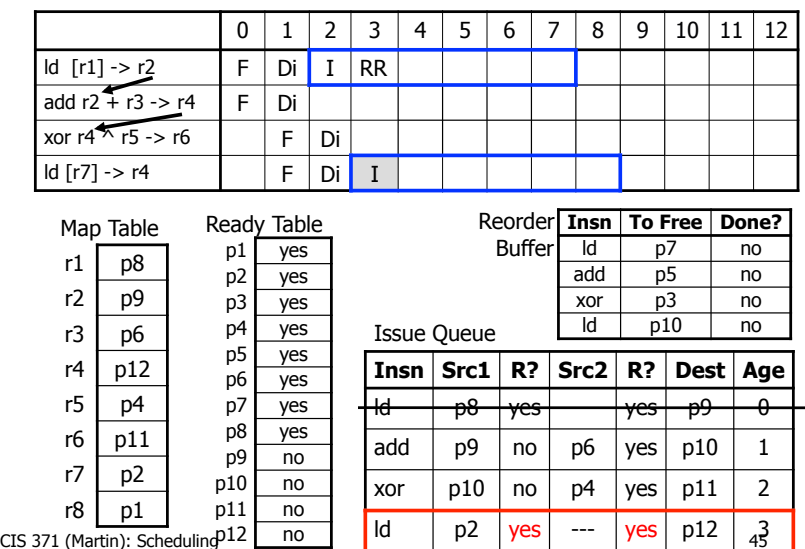

## Out-of-Order Pipeline – Cycle 4

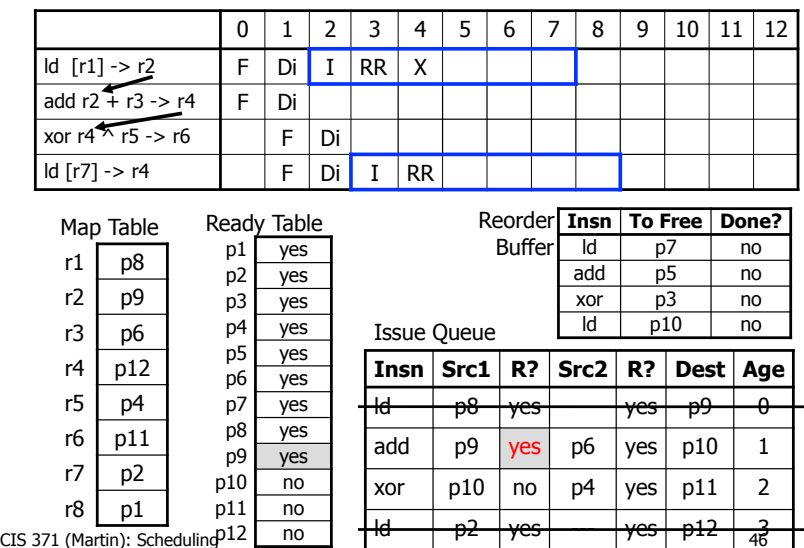

# Out-of-Order Pipeline – Cycle 5a

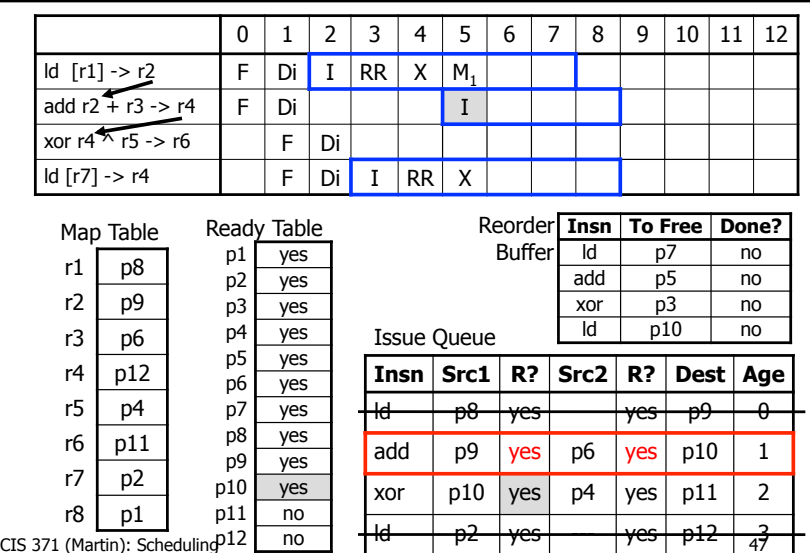

# Out-of-Order Pipeline – Cycle 5b

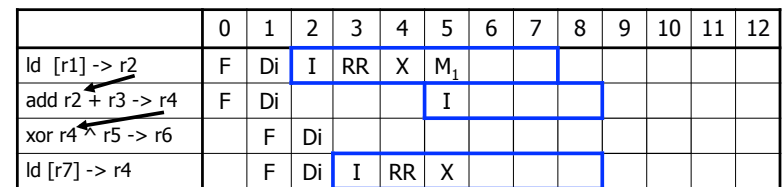

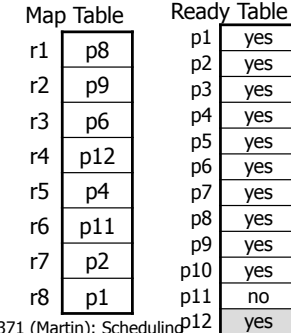

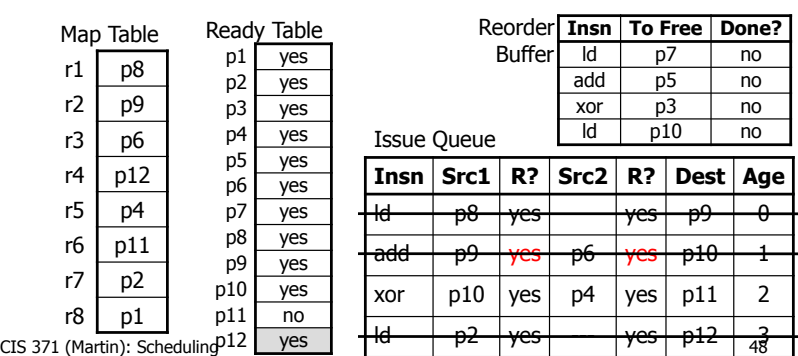

# Out-of-Order Pipeline – Cycle 6

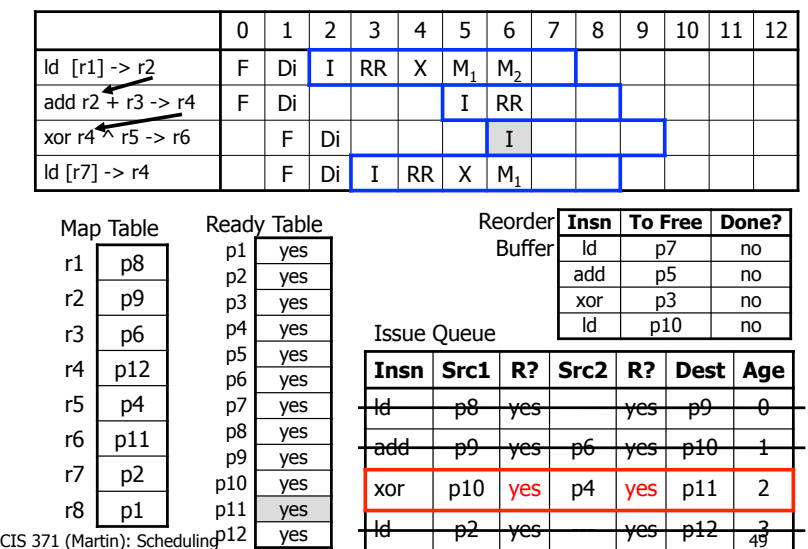

# Out-of-Order Pipeline – Cycle 7

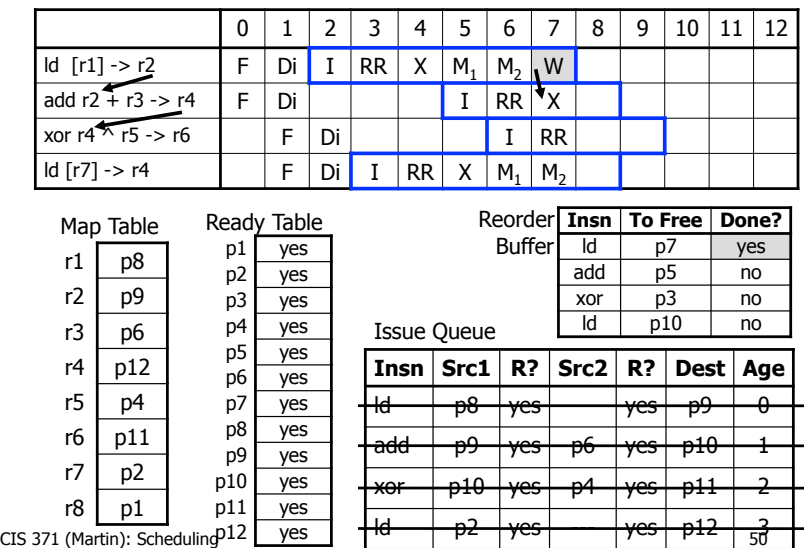

# Out-of-Order Pipeline – Cycle 8a

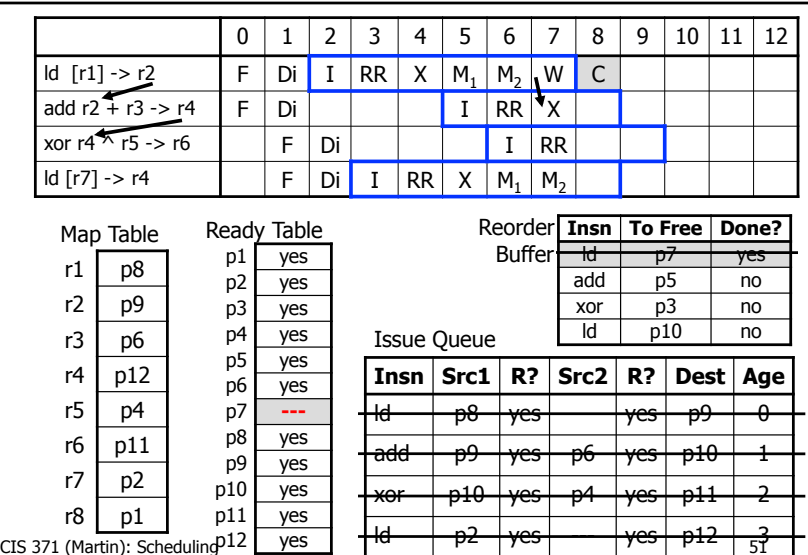

# Out-of-Order Pipeline – Cycle 8b

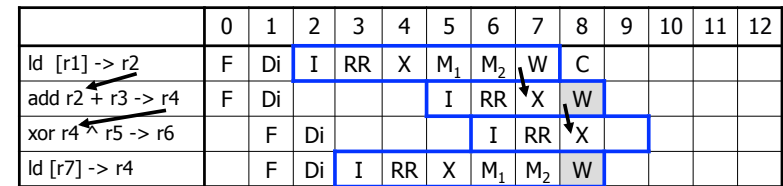

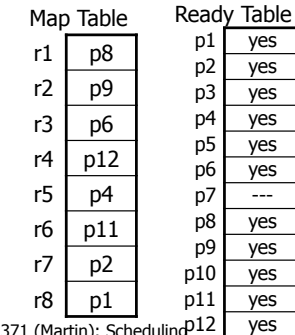

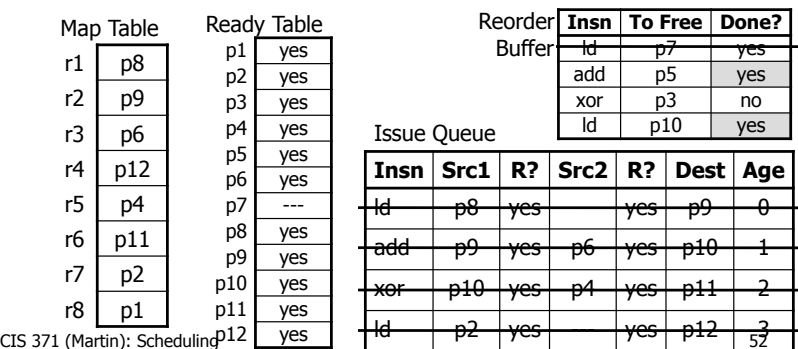

## Out-of-Order Pipeline – Cycle 9a

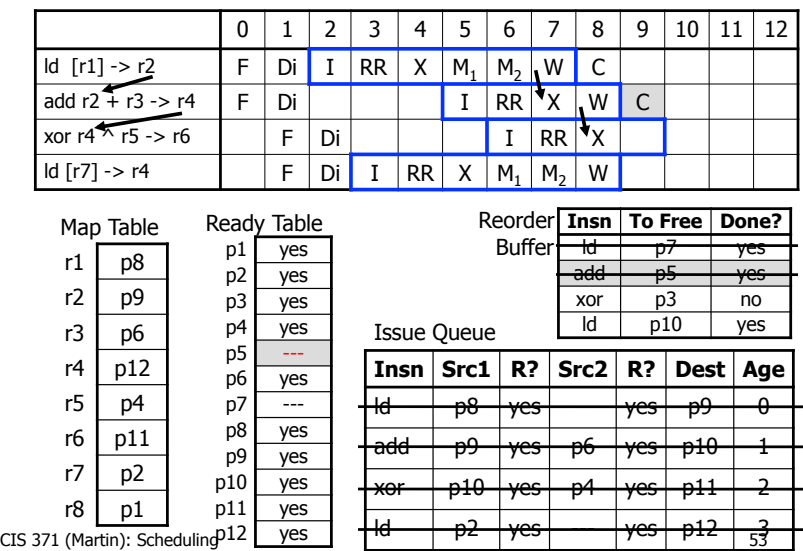

## Out-of-Order Pipeline – Cycle 9b

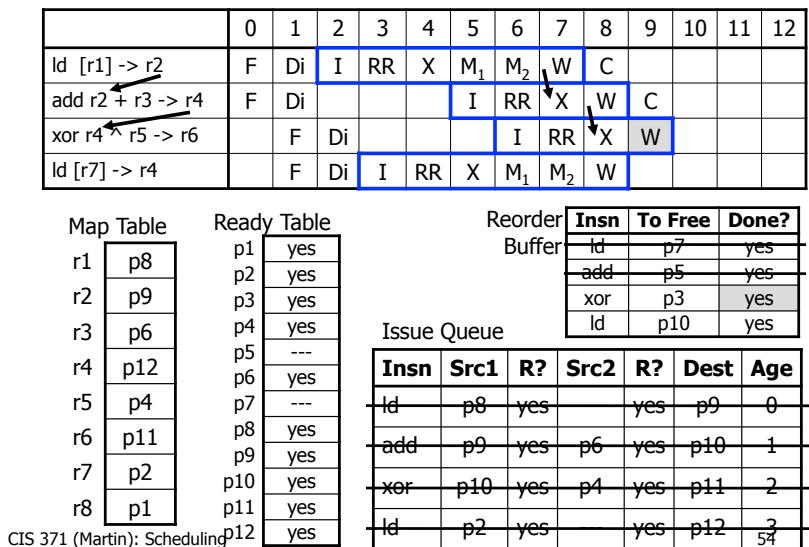

## Out-of-Order Pipeline – Cycle 10

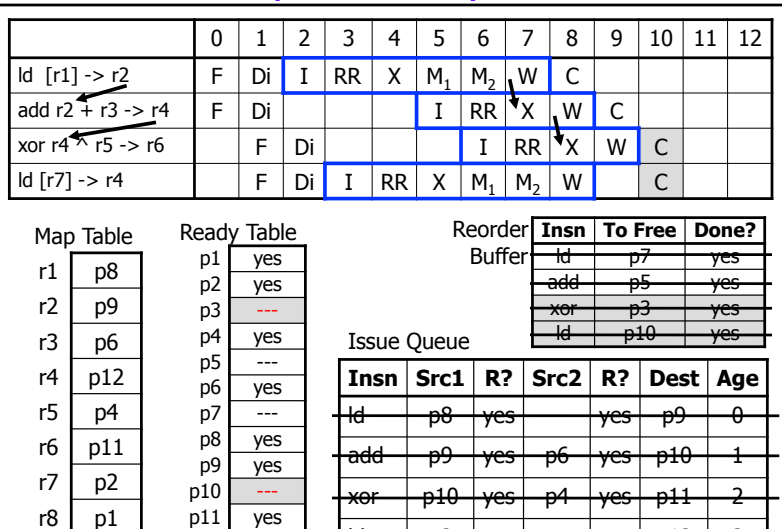

<del>| ld | p2 | yes |</del>

p12 yes CIS 371 (Martin): Scheduling  $12$  |  $12$  |  $12$  |  $12$  |  $12$  |  $12$  |  $12$  |  $15$ 

# Out-of-Order Pipeline – Done!

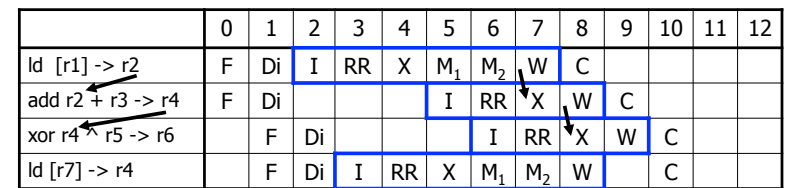

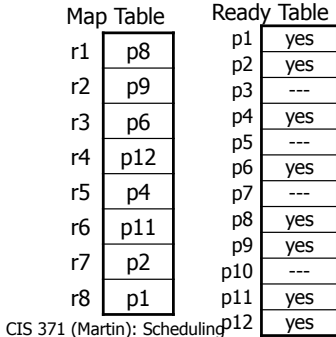

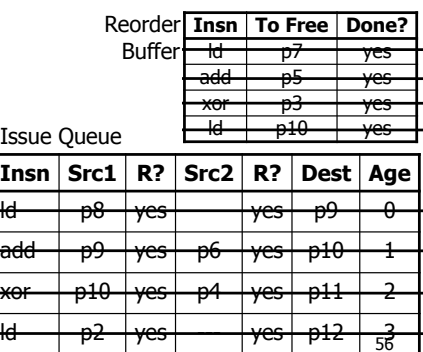

# **But what about…**

CIS 371 (Martin): Scheduling 57

# Dynamically Scheduling Memory Ops

- Compilers must schedule memory ops conservatively
- Options for hardware:
	- Don't execute any load until all prior stores execute (conservative)
	- Execute loads as soon as possible, detect violations (aggressive)
		- When a store executes, it checks if any later loads executed too early (to same address). If so, flush pipeline

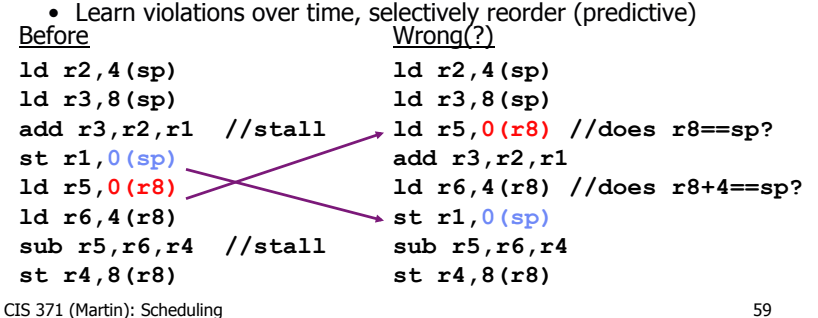

# More Dynamic Scheduling Mechanisms

- How are physical registers reclaimed?
	- Need to recycle them eventually
- How are branch mispredictions handled?
	- Need to selectively flush instructions
- How are stores handled?
	- If they execute early, but then need to be flushed?
	- Avoid writing cache until "commit"
		- Forward to dependent loads with "load/store queue"
- What about out-of-order stores & loads?
	- What if a store executes "too early"
	- Solution: predict when to execute, speculate, detect violations
- How do we avoid hurting clock frequency?
	- And without using too much energy?

CIS 371 (Martin): Scheduling 58

# Scheduling Redux

- Static scheduling
	- Performed by compiler, limited in several ways
- Dynamic scheduling
	- Performed by the hardware, overcomes limitations
- Static limitation -> Dynamic mitigation
	- Number of registers in the ISA -> register renaming
	- Scheduling scope -> branch prediction & speculation
	- Inexact memory aliasing information -> speculative memory ops
	- Unknown latencies of cache misses -> execute when ready
- Which to do? Compiler does what it can, hardware the rest
	- Why? dynamic scheduling needed to sustain more than 2-way issue
	- **Helps with hiding memory latency**(execute around misses)
	- Intel Core i7 is four-wide execute w/ 128-insn scheduling window
	- Even mobile phones will have dynamic scheduled cores (ARM A9)